#### Introduction

### Applications

- Développer un SIG géodécisionnel web

pour le domaine de la foresterie

- a) Identifier les outils de structuration et

de visualisation des données

- b) Mise en œuvre de 3 SIG

géodécisionnel web libre et ouvert (*open-*

*source)* à l'aide d'un tableau de bord

# **Développement de SIG géodécisionnels web pour trois applications en foresterie**

(1) Un outil de calcul du potentiel de régénération des forêts brûlées

(2) Cartographie participative de la mise à niveau du réseau routier forestier (ROUTARD)

(3) Un outil de prédiction de la croissance des peuplements forestiers après perturbations

Pierre-Antoine Tremblay<sup>1</sup>, Richard A. Fournier<sup>1</sup>, Osvaldo Valeria<sup>2</sup>, Mickaël Germain<sup>1</sup> <sup>1</sup> Département de géomatique appliquée, Centre d'Applications et de Recherche en Télédétection, Université de Sherbrooke <sup>2</sup> Institut de recherche sur les forêts, Université du Québec en Abitibi-Témiscamingue

- Multiplication de la donnée géospatiale
- Complexification des processus

d'analyse

- Existence de SIG web consultatif (ex :

forêt Ouverte)

- SIG web consultatif -> décisionnel

## **Objectifs**

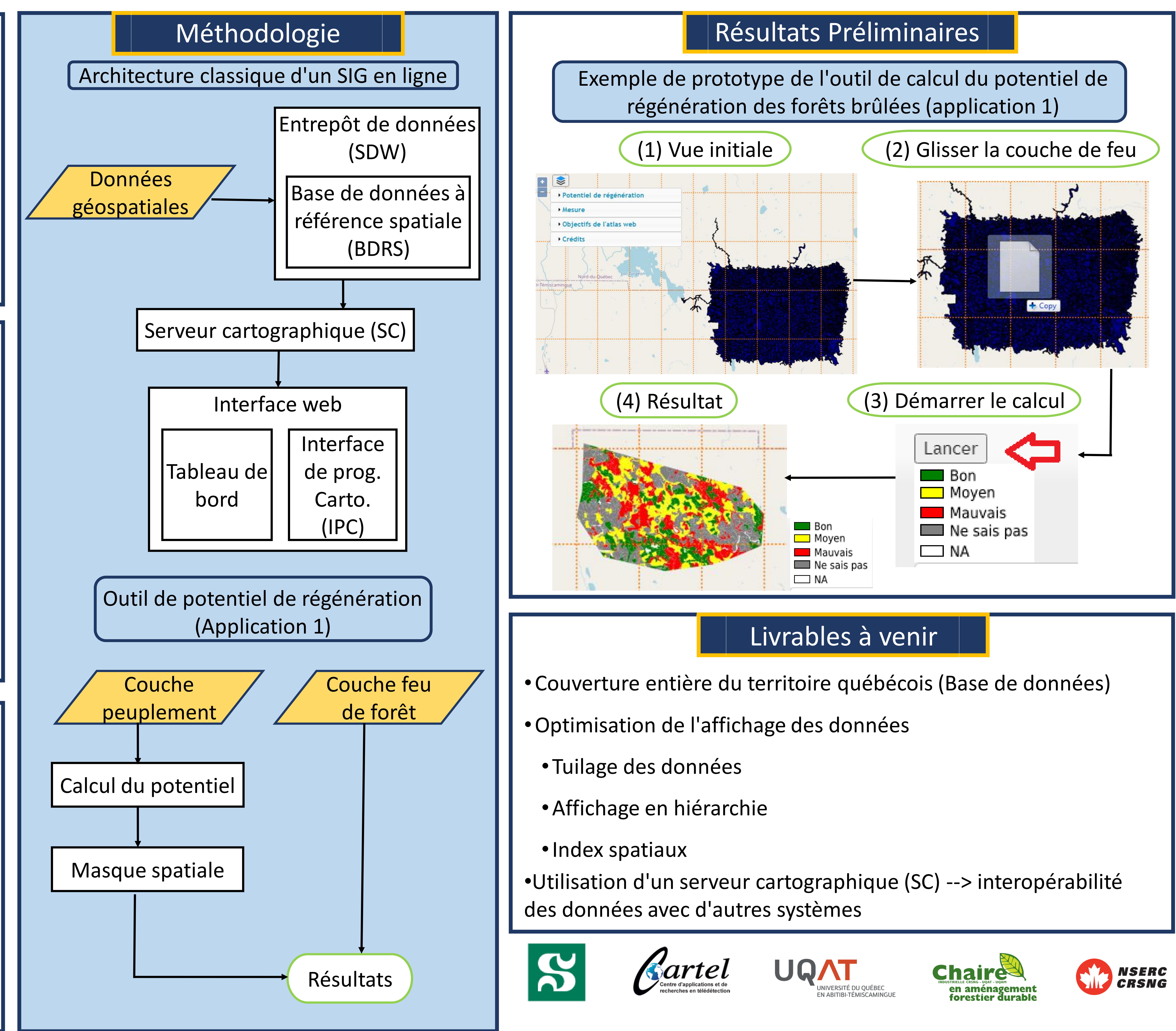